## **Zadanie: DUZ 3. Duże liczby**

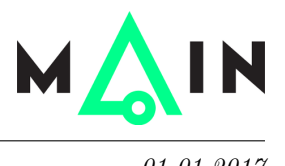

**Wstęp do programowania 2, lekcja 8. Dostępna pamięć: 256 MB.** *01.01.2017*

Wiemy już, że każdy typ całkowity w języku C++ ma pewien ograniczony zakres. W tym zadaniu będziemy jednak operować na liczbach przekraczających zakresy wszystkich typów! Twoim zadaniem jest napisanie programu, który będzie porównywał takie bardzo duże liczby. Jak sobie z tym poradzisz?. . .

## **Wejście**

Wejście składa się tylko z jednego wiersza, zawierającego kolejno: liczbę naturalną *a*, odstęp, znaki porównania, odstęp i liczbę naturalną  $b$  ( $1 \le a, b \le 10^{1000}$ ). Możliwe znaki porównania to: ==, !=, <, >, <= lub >=.

## **Wyjście**

Twój program powinien wypisać jedno słowo TAK lub NIE, oznaczające, czy nierówność podana na wejściu jest prawdziwa, czy fałszywa.

## **Przykład**

```
Dla danych wejściowych:
1000000000000000000000000000000 < 1000000000000000000000000000001
```

```
poprawnym wynikiem jest:
TAK
```

```
natomiast dla danych wejściowych:
999 >= 20000
```

```
poprawnym wynikiem jest:
NIE
```